# **جغرافيا و پايداري محيط، شمارهي ،2 بهار 1391**

**صص. -107 89** 

# **تحليل پراكنش و اولويتبندي مراكز ICTs روستايي شهرستان زابل**

غريب فاضلنيا ٌ ـ استاديار گروه جغرافيا، دانشگاه زابل اكبر كياني ـ استاديار گروه جغرافيا، دانشگاه زابل علي اسماعيلزاده ـ دانشجوي كارشناسي ارشد، گروه جغرافيا، دانشگاه زابل

پذيرش مقاله: 1390/09/20 تأييد نهايي: 1391/04/15

### **چكيده**

**فنآوريهاي اطلاعات و ارتباطات (ICTs (بهمانند ابزاري توانمند، جوامع روسـتايي را در رويارويي هوشمندانه با مسائل و مشـكلات و نيـز، مواجـهي خردمندانـه بـه تغييـرات و تحولات عرصههاي مختلف اقتصادي، اجتماعي و غيره يـاري كـردهانـد. فـنآوريهـاي اطلاعات و ارتباطات (ICTs (پلي است كه ميتواند، جوامع روستايي ما را با تكنولوژي روز دنيا پيوند بزند. ازجمله پيشنياز توسعهي اين فنآوريها در مناطق روستايي، افـزونبـر فرهنگ و بسترسازي، غنيكردن و بهبود بخشيدنِ وضع معيشـتي روسـتاييان و از همـه مهمتر، توجه به زيرساختهاي لازم در اين ارتباط است. بهگفتهي ديگر، تعيين روسـتاي برتر از نظر داشتن امكانات مناسب در زمينهي زيرساختهاي (ICTs (براي ارائهي خدمات بهتر و مفيدتر در اين زمينه خيلي حياتي به نظر ميرسد، در همين راستا در اين پژوهش، براي تعيين روستاي برتر از ديد امكانات موجود در مراكز ICTs روستاييِ سطح شهرستان زابل، از سيستم تجزيه و تحليل سلسلهمراتبي تاپسيس و سيستم اطلاعـات جغرافيـايي (GIS (استفاده شده است و هر كدام از مراكز روستايي از لحـاظ داشـتن شـاخصهـايي همچون: فاصله تا شهر زابل، خدمات بانكي، خدمات پستي، خدمات ارتباطات و فـنآوري اطلاعات و خدمات عمومي بررسي شدند. در مورد هركدام از شاخصها، شـش مرحلـهي TOPSIS انجام گرفت و پس از آن به اولويتبندي ايجاد مراكز ICTs روستايي در منـاطق روستايي شهرستان زابل اقدام شد. نتايج پژوهش نشان ميدهد كه وضعيت رتبـهبنـدي مراكز ICTs روستايي در سطح شهرستان زابل، روستاي لطـفاالله در وضـعيت نـامطلوب** (1≥ 0/178≥0) **و روستاي تيمورآباد از وضعيت مطلوب** (1≥0/991≥0) **برخوردار بـوده است. دادههاي مكاني گردآوري شده از روستاها، در GIS ذخيـره و بـراي اولويـتبنـدي روستاها، لايهي مورد نياز تشكيل شده و درنهايت اولويتبندي و تعيـين بهتـرين مركـز ICTs روستايي انجام شده است.** 

ــــــــــــــــــــــــــــــــــــــــــــــــــــــــــــــــــــــــــــــــــــــــــــــــــــــــ

**كليدواژهها: اولويتبندي**، **مراكز ICTs روستايي، زابل.** 

#### **مقدمه**

فنآوري ارتباطات و اطلاعات نقش بسيار مهمي در شكوفايي و ارتقـاي روسـتاييان در زمينـههـاي اقتصـادي، اجتماعي، فرهنگي و سياسي دارد. هماكنون ICTs آنچنان بر جنبههاي مختلـف زنـدگي سياسـي، اجتمـاعي، فرهنگي و اقتصادي افراد و گروهها تأثير گذاشته است كه نميتوان از آن غفلت كرد. در اين راستا روستاها نيز از توسعهي ICTs تأثير پذيرفتهاند. بيشك بررسي بسياري از تحولات روسـتاهاي امـروز و برنامـهريـزي بـراي آيندهي آنها، بدون توجه به نقش و اهميت توسعهي فنآوري اطلاعات و ارتباطات غيرقابل تصور است.

توسعهي روستايي بهطور مشخّص يكي از وجوه مهم فعاليتهاي توسعه در سراسر جهـان اسـت. افـزايش توان و آمـادگي مـديران و دسـتانـدركاران بخـش روسـتايي، بـراي درك پيچيـدگيهـاي فزاينـده و ارائـهي راهحلهاي راهبردي، نيازمند اطلاعـات بايسـته و مفيـد بـراي گـزينش و اجـراي بهتـر پـروژههـا، طـرحهـا و سياستهاي توسعهي روستايي است. فنآوري اطلاعات و ارتباطات، ميتواند يك فرصت طلايي بـراي مـديران روستايي، به منظور كسب آمادگي و پاسخگويي به چالشها و تنگناهـاي روسـتايي فـراهم آورد. بـا توجـه بـه مسائل مطرح شده و شرايط و امكانـات كنـوني كشـور، بـراي كـاربردي كـردن اسـتفاده از ICTs و گسـترش زيرساختهاي مربوط به اين فنآوريها در مناطق روستايي و براي رسيدن به شعار جامعهي دانش،محور <sup>(</sup> بايد الگويي مورد استفاده قرار گيرد كه بتوانـد از نظـر فنـي، علمـي، فرهنگـي و مـالي مطـابق بـا توانمنـديهـا و ظرفيتهاي جامعهي روستايي ايران باشد. در اين راستا، آگاهي از تجربههاي جهاني در اين زمينه، ميتواند در تدوين الگوي بومي توسعهي ICTs روستايي مفيد باشد. در ادامه به چند مورد از اين تجربهها اشاره ميشود.

**اتوبوس اينترنتي (مالزي):** طرح اتوبوس اينترنتي براي نخستينبار در سال 1998 با اهـداف آموزشـي در مناطق روستايي مالزي تعريف شد و نخستين اتوبوس اينترنتي با نام اختصاري MIU<sup>۲</sup> در سال ۱۹۹۹ در ايـن كشور به بهرهبرداري رسيد. اين پروژه با حمايت و همكاري وزارت آمـوزش مـالزي (UNDP) ّ و يـك شـركت خودروسازي مالزي در حال اجراست. هزينهي راهاندازي و پشتيباني پـروژه بـهمـدت دو سـال، 320000 دلار برآورد شده است. اين اتوبوس به بيست عدد كامپيوتر شخصي با تجهيزات مولتي مـديا و ارتبـاط بـا اينترنـت مجهز است. علاوهبراين، يك كتابخانهي الكترونيكي با نرمافزارهاي مفيد نيز در آن پيشبيني شده اسـت. ايـن اتوبوس بهطور منظّم و بر اساس برنامهاي از پيش تعيينشده از روستاها بازديد كرده و در هر روسـتا بـهمـدت 24 ساعت توقّف ميكند. دركل اتوبوس با اهداف آموزشي طرّاحي شده است؛ ولي از امكانات آن براي آشـنايي مردم با رايانه و سرويسهاي فنآوري اطلاعات نيز استفاده ميشود. آموزش و نظارت بـر اسـتفاده از رايانـههـا برعهدهي مربي اتوبوس است (آقاداوودي و همكاران، :1382 15).

<sup>.1</sup> جامعهاي كه به همه بخشها امكان دسترسي مستقيم و سريع به اطلاعات را با انواع ابزارهاي موجود بدهد.

<sup>2.</sup> Mobile Internet Unit

<sup>3.</sup> United Nations Development Programme

**دهكدهي الكترونيكي (مالزي): پروژهي باريو-<sup>۱</sup> (نــام روســتايي در مــالزي) پـروژهاي دولتـي در زمينــهي** توسعهي روستايي است كه در آن از رايانه، تلفن و دريافتكنندهي امواج ماهوارهاي براي ارتباط دادن روستاها با اينترنت در نواحي دور افتاده استفاده ميشود. تجربهي روستاي مذكور كه حاصل كار شركتهاي خصوصي، بخش دولتي و سازمانهاي بينالمللي است، نشان داد كه فنآوريهاي اطلاعاتي و ارتباطي چگونه ميتواند در كمك به جوامع حاشيهاي از ديدگاه اقتصادي، اجتماعي و فرهنگي مؤثّر باشـد. در ايـن طـرح از مركـز روسـتا بهعنوان مركز ارتباطي استفاده شده است (خسروي، :1382 6).

استان سيستان و بلوچستان در زمره استانهاي محروم كشور به لحاظ شاخصهاي توسعهي انساني است و طي سالهاي پس از انقلاب اسلامي، بهويژه سالهاي اخير بـا گسـترش فـنآوري اطلاعـات و ارتباطـات در استان، آهنگ پيشرفت و توسعهي آن در مناطق روستايي شتاب چشمگيري داشته است. بنـابراين، توجـه بـه روستاها، بهعنوان شكلي از سكونتگاهها در كنار بخش شهري، ضرورت مييابد. پـژوهش حاضـر بـا اسـتفاده از سيستم تجزيه و تحليل سلسلهمراتبي (تاپسـيس) ` و سيسـتم اطلاعـات جغرافيـايي (GIS) بـهدنبـال تحليـل پراكندگي مراكز ICTs روستايي در سطح شهرستان زابل از ديدگاه دارا بودن زيرساختهاي فنآوري اطلاعات و ارتباطات است و سؤال پيش روي پژوهش به شرح زير است:

چگونه ميتوان با استفاده از مدل تصميمگيري تاپسيس و سيستم اطلاعات جغرافيـايي (GIS (در سـطح شهرستان زابل، روستاهايي كه داراي مراكز ICTs هستند را از نظر بهرهمندي و امكانات اولويتبندي و تحليل كرد؟

# **مباني نظري**

### **نقش فنآوري اطلاعات و ارتباطات در توسعهي روستايي**

فنآوريهاي ارتباطات و اطلاعات (ICTs (اين قابليت را آشكار كردند كه ميتوانند در راه تواناسازي، تقويـت و حتّي جايگزيني نظامهاي ترويجي اطلاعرساني روستايي و شبكههاي دانش موجود، مورد استفاده قرار گيرنـد. از اينرو، مسألهي كاربرد و تعيين نقشهاي ويژهاي كه اين فنآوريها مـيتواننـد در زمينـهي نشـر و انتقـال اطلاعات و نوآوريها به روستاييان برعهده گيرند، همواره بهعنوان چالشي عمده بـين صـاحبنظـران تـرويج و اطلاعرساني روستايي و فعالان عرصهي اين فنآوريها مطرح بوده است (فاضل نيا، :1382 19).

يكي از مهمترين مؤلّفههاي پيشبرندهي توسعهي روستايي، ارتباطات است. در عصر اطلاعات و ارتباطات، دسترسي روستاييان به فنآوريهاي نوين ارتباطي، همچون اينترنت و رسانههاي ارتباطي ديگر، تأثير بسـزايي

<sup>1-</sup>E-bario - http://www.iicd.org/stories

بر پيشرفت زندگي روستاييان داشته است (120-140 2006: ,Agrawal(. تجربههاي جهاني تأييد ميكنند كه فنآوري اطلاعات و ارتباطات در روستاها، ميتواند زمينهساز توانمندساختن روستاييان براي تجربـهي زنـدگي بهتر را فراهم كند، اما واقعيت آن است كه روستاها، آخرين نقطهي نفوذ انقلاب فنآوري اطلاعات و ارتباطـات هستند و ميزان نفوذ تلفن و اينترنت و استفاده از آن در روستاها، هنـوز فاصـلهي زيـادي بـا اسـتفاده از ايـن تكنولوژي در شهرها دارد. مناطق روستايي در جمهوري اسلامي ايران، طي سالهاي پيش از انقـلاب اسـلامي، از حداقل امكانات زندگي محروم بودهاند و در فاصلهي سالهاي پس از انقلاب اسلامي، پيشرفت چشـمگيـري در ارتقاي شاخصهاي آموزشي، بهداشتي، عمراني و توسعهاي در روستاها پديد آمد. شكل غالب دسترسي بـه فنآوري اطلاعات و ارتباطات در مناطق روستايي، ايجاد مركز فـنآوري اطلاعـات و ارتباطـات ICT روسـتايي است. نخستين مركز فنآوري اطلاعات و ارتباطات در ايران، در روستاي شاهكوه (شهرستان گرگان) دايـر شـد كه در مرداد ماه1379 با تلاش مجمع دانشگاهيان شاهكوه به شبكهي جهـاني اينترنـت متصـل شـد. دومـين مركز، مركز جامع كاربري فنآوري اطلاعات و ارتباطات روستاي قرنآباد (20 كيلومتري شهر گرگان) است كه در 5 خرداد 1383 افتتاح شد (جلالي و همكاران، :1382 88).

### **اهداف گسترش ICTs روستايي**

به نظر ميرسد، براي رسيدن به توسعهي پايدار روستاها و توسعهي همهجانبه در سطح ملّي، بـيش از هرچيـز بايد به توليدات كشاورزي و شرايط مناسب موجود در روستاها توجه اساسي كرد، بر همين اسـاس مـوارد زيـر ميتواند بهعنوان اهداف توسعهي فنآوري اطلاعات در روستاها شمرده شوند: الف) تحكيم هويت فرهنگي از طريق تحكيم ارزشهاي والا و متعالي انساني؛ ب) تحكيم استقلال فكري و پرورش روحيهي ابتكار به جاي انفعال؛

ج) كمك به تأمين نيازهاي جامعهي روستايي، شامل نيازهاي اصلي (همچون تعالي فرهنـگ) و نيازهـاي فرعي (همانند سرگرميها)؛

همچنين برخي ديگر از اهداف توسعهي فنآوري اطلاعات و ارتباطات در روستاها عبارتند از:

- ايجاد جامعهاي سعادتمند با مردمي كه هماهنگ با هم زندگي ميكنند؛
	- محيط زيست پاك و سالم و هماهنگ با طبيعت و صنعت؛
	- روستايي با فرهنگي باز و با داشتن فضاي سنّتي و جديد در كنار هم؛
		- كاهش هزينه و افزايش بهرهوري انتقال اطلاعات ميان روستاها؛
		- رد و بدل تكنيكها و مهارتهاي اختصاصي روستاها با يكديگر؛
- تشويق روستاييان به كار و تلاش بيشتر براي بهبود وضع روستاي خود؛
- پررنگتر كردن نقش شوراهاي اسلامي روستا و فعاليت بيشتر (عباسي، :1382 366).

مهمترين محدوديتهاي توسعهي اينترنت در روستاها را ميتوان در مـواردي كـه در شـكل شـمارهي 1 نشان داده شده است كوتاه كرد.

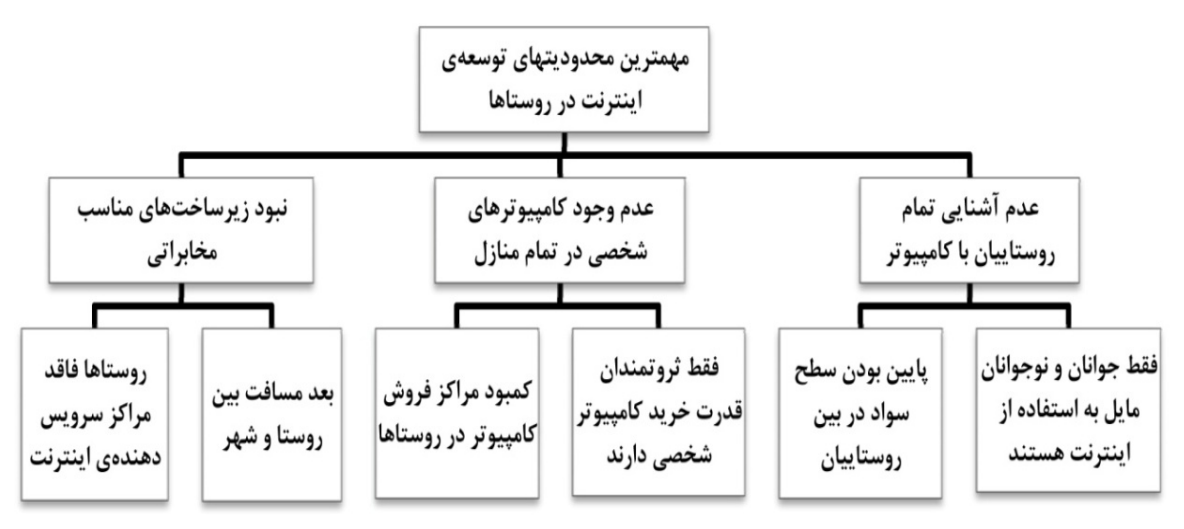

**شكل .1 نمودار مهمترين محدوديتهاي توسعهي اينترنت در روستاها** 

# **چالشهاي ICTs در روستاها**

براي تبديل يك جامعهي سنّتي به يك جامعهي نوين، مشكلات زيادي وجود دارد. با ورود يك فنآوري جديد در يك جامعهي كوچك روستايي، دگرگونيهاي زيادي در آن بهوجود ميآيد. در صورتيكه مـردم آن جامعـه فنآوري جديد را براي خود مفيد ندانند يا احساس كنند كه با فرهنگ و هويت روستايي و ارزشهـاي ملّـي و مذهبي آنها همخواني دارد، در برابر ورود اين فنآوري مقاومت مـيكننـد. در توسـعهي فـنآوري ارتباطـات و اطلاعات در روستاها نيز، نخستين گام، فرهنگسازي و آگاهيدادن به روستاييان در مورد پـذيرش و اسـتقبال آنها از اين فنآوري نوين است. براي رسيدن به اين هدف، آموزشهاي عمـومي از طريـق رسـانههـا و تشـريح مزاياي استفاده از اين فنآوري و تأثير آن در بهبود زندگي روزمرّهي روستاييان، نقـش مهمـي دارد. همچنـين دستگاهاي دولتي، همچون وزارت كشاورزي و آموزش و پرورش كه ارتباط بيشتري با بخش روسـتايي دارنـد، در پيشبرد اين اهداف مؤثّرتر هستند (130-130 :Caspary and O'Connor, 2003).

منبع: نگارندگان، 1389

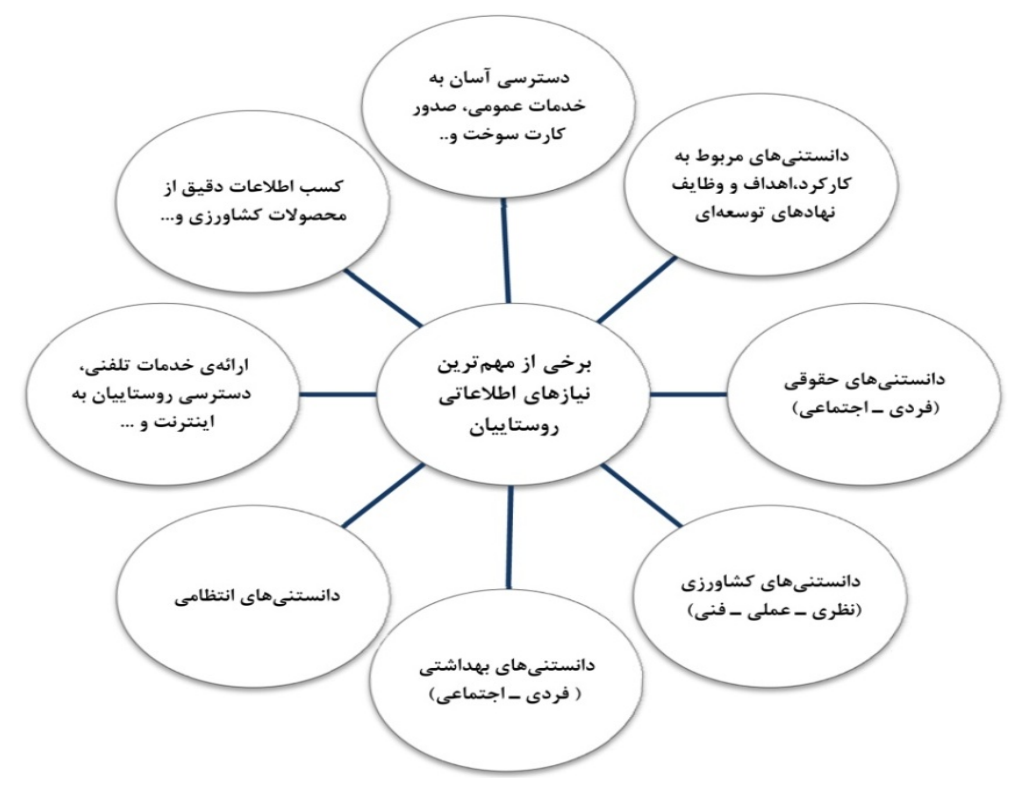

**شكل .2 نمودار برخي از مهمترين نيازهاي اطلاعاتي روستاييان** 

منبع: فاضل نيا، ١٣٨٢: ٢١

### **پيشينهي تحقيق**

در زمينهي استفاده از فنآوري اطلاعات و ارتباطات در سطح نواحي روستايي، مطالعات زيادي در چنـد سـال گذشته انجام شده است كه در زير به چند مورد از اين مطالعات اشاره ميشود.

رضا مستوري، در مورد نقش ICTs در محيط زيست و توسعهي پايدار روستاها مطالعـه كـرده و بـه ايـن نتيجه رسيده است كه بين فقر و محيط زيست در نواحي روستايي ـ شهري رابطهي مسـتقيم وجـود دارد. بـا بررسي نقش مثبت ICTs در بالابردن شاخصهاي زيسـتمحيطـي توسـعهي پايـدار، مشـخّص شـد كـه ايـن فنآوري زيستمحيطي بوده و نهتنها تأثير منفي در محيط زيست ندارد، بلكه در تمامي موارد سبب بالا رفـتن و بهبود اين شاخصها ميشود (مستوري، 1387). همچنين تزچي 1 در تركيه روي تـأثير اسـتفاده از ICT بـر آموزش در مدارس مطالعه كرده است (1285 2009: ,Tezci(. در زمينهي استفاده از سيستم تجزيـه و تحليـل سلسلهمراتبي نيز مطالعاتي انجام شده كه به برخي از آنها اشاره ميشود.

دكتر رضواني در سال 1384 با استفاده از روش تحليـل شـبكه، نقـش و عملكـرد شـهرهاي كوچـك در توسعهي روستايي در دهستان رونيز شهرستان استهبان را تعيين كرده است (رضواني و همكاران، 1386). چي

سون ٰ و همکارانش نيز در سال ٢٠٠٩ با استفاده از تاپسيس فازي به ارزيابي مزاياي رقابتي از وبســايتهـاي خريد پرداختهاند. در اين مقاله به بررسي چگونگي خريد از وب سايتها و مزاياي آن (هم براي مراكز خريـد و هم مشتريان) پرداخته شده است. آنها در ابتدا پرسشهايي را طرح و از تاپسيس بهعنوان ابزار تحليلي استفاده كرده و براي هر يك از معيارها تعيين وزني كردهاند (Chia-Chi Sun, and etal, 2009). علي پهلواني در سـال ،1388 اولويتبندي سرمايهگذاري با استفاده از روش تصـميمگيـري گروهـي تاپسـيس سلسـلهمراتبـي را در محيط فازي انجام داده است. در اين مقاله، مدلي براي اولويتبندي سـرمايهگـذاري در صـنايع مختلـف ارايـه ميشود كه در زمينهي فعاليت بانك صنعت و معدن هستند.

در همين راستا در اين پـژوهش، بـراي تعيـين روسـتاي برتـر از نظـر امكانـات موجـود در مراكـز ICTs روستايي، در سطح شهرستان زابل با استفاده از سيستم تجزيه و تحليـل سلسـلهمراتبـي تاپسـيس و سيسـتم اطلاعات جغرافيا GIS استفاده شده است كه طي آن هر كدام از مراكز روستايي از لحاظ داشتن شاخصهـايي همچون: فاصله تا شهر زابل، خدمات بانكي، خدمات پستي، خدمات ارتباطات و فـنآوري اطلاعـات و خـدمات عمومي مورد بررسي و مطالعه قرار گرفتند و شـش مرحلـهي تاپسـيس در مـورد هركـدام انجـام و سـپس بـه اولويتبندي ايجاد مراكز ICTs روستايي در مناطق روستايي شهرستان زابل اقدام شد.

### **مواد و روشها**

### **معرّفي اجمالي منطقهي مورد مطالعه**

شهرستان زابل در مختصات جغرافيايي 31 درجه و 2 دقيقهي عرض شمالي و 61 درجه و 39 دقيقهي طـول شرقي قرار گرفته است. زابل در فاصلهي زميني 210 كيلومتر از زاهدان در جنوب، 1538 كيلومتر از تهران در شمال، 366 كيلومتر از بيرجند در شمالغرب و 834 كيلومتر از مشهد بوده و اينچنين بـا مراكـز اسـتانهـاي همجوار و نقاط ديگر ارتباط مييابـد. شهرسـتان زابـل داراي 5 بخـش، 17 دهسـتان، 6 نقطـهي شـهري (بـا احتساب شهر زابل)، 933 آبادي داراي سكنه و 140 آبادي خالي از سكنه است.

در اين پژوهش با استفاده از روش تحقيق توصيفي، تحليلـي برپايـهي مطالعـات كتابخانـهاي، اسـنادي و مشاهدات ميداني انجام و اطلاعات مورد نياز گردآوري شده است؛ بدين معني كه اطلاعات بهدستآمـده را در گام اول ماتريس تصميمگيري به ماتريس بيمقياس شده تبديل كـردهايـم. در گـام دوم مـاتريس بـيمقيـاس موزون را بهدست آورده و با استفاده از روش آنتروپي شانون، وزن شاخصها را حساب ميكنيم. سپس ماتريس بي مقياس شده را در ماتريس مربّعي  $W_{n\times m}$  ضرب و حاصل ماتريس بي مقياس موزون بهدست مي آيد. در گـام سوم، ايدهآلهاي مثبت و منفي براي هر شاخص را بهدست آورديم و در گام چهارم، ميزان فاصلهي هر گزينـه

از ايدهآل مثبت و منفي را حساب كرديم. در گام پنجم، ميزان نزديكي نسبي هر گزينه بـه راهحـل ايـدهآل را محاسبه كرده و در گام ششم، رتبهبندي گزينهها را انجام داديم. دادههاي مكاني و نقشههاي رقـومي شـده در پايگاه اطلاعاتي ذخيره و پس از لايهبنديهاي مربوطه و تلفيق نقشهها، اقدام به خروجي گرفتن از نقشه كرده كه نقشهي اولويتبندي و بهترين مركز ICTs روستايي در سطح شهرستان زابل مشخّص شد.

| وضعيّت سواد             |      |                               |                  |                  |                 |                     |               |      |        |             |               |
|-------------------------|------|-------------------------------|------------------|------------------|-----------------|---------------------|---------------|------|--------|-------------|---------------|
| جمعیّت بیسواد           |      |                               | جمعيّت باسواد    |                  |                 | جمعيّت              |               |      | خانوار | آبادي       |               |
| زن                      | مر د | کل                            | زن               | مر د             | کل              | زن                  | مر د          | کل   |        |             |               |
| ۱۶۳                     | 11f  | <b>YYY</b>                    | ٣٣۴              | <b>TYA</b>       | $Y \setminus Y$ | ۵۵۹                 | ۵۶۲           | ۱۱۲۱ | ۲۷۵    | فيروزهاى    | ١             |
| ۴.                      | ۲۳   | ۶۳                            | ۴٠               | ۵۵               | ۹۵              | ۸۱                  | ٧۵            | ۱۵۶  | ۳۸     | دہ علی اکبر | ٢             |
| ۸۸                      | ۸۲   | $\mathcal{N}$                 | ١٢               | ٢٧               | ٣٩              | 115                 | ۱۲۱           | ۲۳۴  | ۴۵     | خمک         | ٣             |
| ۱۸۰                     | ۱۳۱  | ۳۱۱                           | ۳۲۶              | $f \wedge \cdot$ | ٧٣۶             | ۵۸۳                 | $\mathcal{S}$ | ۱۱۸۳ | ۲۹۰    | كرباسك      | ۴             |
| $\gamma$ .              | ۱۴۴  | ۳۱۴                           | ٢۶.              | ۳۰۹              | ۵۶۹             | ۴۹۵                 | $\Delta Y$ ۶  | 1.51 | ۲۰۶    | قائمآباد    | ۵             |
| $\langle \cdot \rangle$ | ٧٣   | ۱۷۴                           | 156              | ۱۲۵              | ٢۴٩             | ٢۴۴                 | 557           | ۴۶۷  | ۱۲۹    | ده لطفالله  | ۶             |
| ۵۷                      | ۴۳   | $\cdots$                      | ۸۸               | 15.              | ۲۰۸             | ۱۵۳                 | ۱۷۹           | ٣٣٢  | ۸۴     | ده غلامعلی  | ٧             |
| ۲۵                      | ۱۸   | ۴۳                            | ۴۴               | ٣٩               | ۸۳              | ۸۱                  | ۶۷            | ۱۴۸  | ٣٢     | عبّاس آباد  | γ             |
| ۱۹۵                     | 117  | $\mathbf{y} \cdot \mathbf{y}$ | $f \cdot \Delta$ | ۴۴۴              | ۸۴۹             | ۶۷۸                 | 515           | ۱۲۹۱ | ٣٣۴    | ژالەاي      | ٩             |
| ۱۴۹                     | ۱۵۶  | $\mathbf{r} \cdot \mathbf{r}$ | ۱۵۹              | ۲۲۲              | ۳۸۱             | $\tau$ $\gamma\tau$ | 487           | ۸۴۰  | 18Y    | امير نظام   | $\mathcal{L}$ |

**جدول .1 مشخّصات جمعيتي روستاهاي مورد مطالعه** 

**رتبهبندي مراكز ICT روستايي با استفاده از مدل تصميمگيري تاپسيس** 

مدل تاپسيس از سوي هوانگ ويون در سال 1981 پيشنهاد شد. اين مدل از بهترين مدلهاي تصميمگيري چند شاخصه است و كاربردهاي بسياري در رشتههاي مختلف، ازجمله برنامهريزي شهري دارد. اساس ايـن روش بر اين مفهوم استوار است كه گزينههاي انتخـابي بايـد كمتـرين فاصـله را بـا راهحـل ايـدهآل مثبـت (بهترين حالت ممكن) و بيشترين فاصله را با راهحل ايدهآل منفـي (بـدترين حالـت ممكـن) داشـته باشـد (مؤمني، ١٣٨٧: ٢۴).

# **تبديل شاخصهاي كيفي به كمي**

با استفاده از روشهاي مختلف ميتوان شاخصهاي كيفي را به شاخصهاي كمي تبـديل كـرد؛ ولـي بهتـرين روش، روشهايي هستند كه از مقياسهاي فاصلهاي و رتبهاي يا مقياس دو قطبي استفاده مـيكننـد. در ايـن ارتباط، پنج شاخص مختلف براي رتبهبندي مراكز ICT روستايي، در بين 12 روستا در سطح شهرستان زابـل، مورد مطالعه قرار گرفتهاند كه در آن امتيازهاي كيفي به كمي تبديل شده و در جدول شمارهي 2 آورده شـده است.

| $C_{o}$     | $C_{\xi}$             | $C_{\mathsf{r}}$ | $C_{\mathsf{r}}$ | $C_1$         | شاخص              |
|-------------|-----------------------|------------------|------------------|---------------|-------------------|
| خدمات عمومى | خدمات فن آوري اطلاعات | خدمات پستی       | خدمات بانکی      | فاصله تا زابل | گزینه (نام روستا) |
| ٣           | ۵                     | ۵                | ۵                | ۵             | فيروزهاي          |
|             | ۵                     |                  | ٣                | ۵             | علىاكبر           |
| ٣           |                       | ٣                |                  | ۵             | خمک               |
|             | ٣                     |                  | ٣                | ۵             | كرباسك            |
| ٣           | ٣                     |                  | ٣                | ۵             | قائمآباد          |
| ٣           | ۵                     |                  |                  | ٣             | لطفالله           |
| ٣           | ٣                     | ۵                |                  | ٧             | غلامعلى           |
| ١           | ٣                     |                  | ٣                | $\mathsf{V}$  | عبّاسآباد         |
|             | ٣                     | ٣                |                  | ٣             | ژالەاي            |
| ٣           | ٣                     |                  |                  |               | اميرنظام          |
| ۵           | ٩                     | $\mathsf{V}$     | ٩                |               | تيمورآباد         |
| ٣           | ٣                     | ٣                |                  | ٣             | جزينك             |

**جدول .2 ماتريس كميشده و بيمقياس تصميمگيري** 

# **گام اول: بيمقياسسازي**

پس از كمي كردن شاخصهـا، لازم اسـت بـراي قابـل مقايسـهشـدن مقيـاسهـاي مختلـف انـدازهگيـري، از بيمقياسسازي استفاده كرد. با اين روش مقادير شاخصهاي مختلف بدون بعد شده و جمعپذير ميشـوند. در اين قسمت، بيمقياسسازي با استفاده از نورم را بهكار گرفتهايم، در ايـن نـوع بـيمقيـاسسـازي، هـر عنصـر ماتريس تصميمگيري را به مجذور مجموع مربعات عناصر هـر سـطر موجـود در جـدول كمـي شـده، تقسـيم ميكنيم. با اين روش، تمام سطرهاي ماتريس تصميمگيري داراي واحدي مشابه ميشوند و ميتوان آنهـا را بـا يكديگر مقايسه كرد. براي نمونه در زير شرح يكي از مراحل آمده است.

$$
n_{ij} = \frac{aij}{\sqrt{\sum_{i=1}^{m} a_{ij}^{\dagger}}}
$$
\n
$$
n_{ij} = \frac{5}{\sqrt{((5^{2} + 5^{2} + 5^{2} + 5^{2} + 5^{2} + 5^{2} + 7^{2} + 7^{2} + 3^{2} + 1^{2} + 1^{2} + 3^{2}))}}
$$
\n
$$
= 0/141
$$
\n(1)  $\frac{1}{\sqrt{((5^{2} + 5^{2} + 5^{2} + 5^{2} + 5^{2} + 7^{2} + 7^{2} + 3^{2} + 1^{2} + 1^{2} + 3^{2}))}}$ 

| $C_{o}$                     | $C_{\xi}$            | $C_{\tau}$                | $C_{\mathbf{r}}$                  | $C_1$                               | شاخص<br>گزینه (نام روستا) |
|-----------------------------|----------------------|---------------------------|-----------------------------------|-------------------------------------|---------------------------|
| $\cdot$ / $\gamma\tau$      | .781                 | $\cdot$ /195              | .71                               | .798                                | A <sub>1</sub>            |
| $\cdot/\cdot$ .             | $\cdot/\Delta$       | $\cdot/\cdot \wedge \vee$ | ۰/۱۴۲                             | ۰/۱۴۱                               | $A_{\tau}$                |
| $\cdot$ / $\gamma$ ۳        | .1.8V                | .781                      | $\cdot$ / $\cdot$ $\wedge$ $\vee$ | .795                                | $A_{r}$                   |
| $\cdot/\rangle \cdot \cdot$ | $\cdot/11$           | $\cdot/\cdot \wedge \vee$ | ۰/۱۴۲                             | ۰/۱۴۱                               | $A_{\mathfrak{k}}$        |
| $\cdot$ / $\gamma$ ۳        | $\cdot$ / \ \ Y      | $\cdot/\cdot \wedge \vee$ | .795                              | .799                                | $A_{\Delta}$              |
| $\cdot$ / $\gamma$ ۳        | $\cdot/\Delta$       | $\cdot/\cdot \wedge \vee$ | $\cdot/\cdot \wedge \curlyvee$    | $\cdot/\cdot$ 9                     | $A_{\epsilon}$            |
| $\cdot$ / $\gamma$ ۳        | $\cdot$ / \ \ Y      | .790                      | $\cdot$ / $\cdot$ $\wedge$ $\vee$ | .198V                               | $A_{\nu}$                 |
| $\cdot$ / $\gamma$ ۳        | $\cdot/11$           | $\cdot/\cdot \wedge \vee$ | ۰/۱۴۲                             | .198V                               | $A_{\lambda}$             |
| $\cdot/\rangle \cdot \cdot$ | $\cdot/11$           | .781                      | $\cdot/\cdot \wedge \curlyvee$    | $\cdot/\cdot$ 9                     | $A_{\mathcal{A}}$         |
| $\cdot$ / $\gamma\tau$      | $\cdot$ / \ \ Y      | $\cdot/\cdot \wedge \vee$ | $\cdot/\cdot \wedge \curlyvee$    | $\cdot$ / $\cdot$ $\epsilon$ $\tau$ | $A_{\lambda}$ .           |
| .7779                       | $\cdot$ /۲ $\cdot$ ۲ | $\cdot$ /۲۳.              | .754                              | .1.54                               | $A_{11}$                  |
| $\cdot$ / $\gamma$ ۳        | .711Y                | .781                      | $\cdot/\cdot \wedge \curlyvee$    | $\cdot/\cdot$ 9                     | $A_{17}$                  |

**جدول .3 بيمقياسسازي با استفاده از نورم** 

**ارزيابي اوزان شاخصها**

براي بهدست آوردن ماتريس بيمقياسسازي موزون، لازم است اوزان شاخصها را داشته باشيم. براي اين كـار ابتدا با روش آنتروپي شانون، اوزان شاخصها را حساب ميكنـيم. ايـن اوزان بـا روش آنتروپـي بـهشـكل زيـر بهدست ميآيند. گفتني است كه در اين بخش بهدليـل طـولاني بـودن محاسـبات، از آوردن تمـام راهحـلهـا خودداري و تنها روابط محاسبه و نتايج نهايي آورده شده است.

> **گام دوم:**   $P_{ij}$  محاسبه $-1$ رابطهي 2)

$$
p_{ij} = \frac{a_{ij}}{\sum_{i=1}^{m} a_{ij}}
$$
\n
$$
p_i = \frac{1}{n} \to \frac{\Delta}{\Delta} = \frac{1}{n} \quad \text{(1)}
$$

| $C_{\circ}$                                 | $C_{\epsilon}$                          | $C_{\tau}$                                  | $C_{\mathsf{r}}$                 | $C_1$                              | شاخص<br>گزینه(نام روستا) |
|---------------------------------------------|-----------------------------------------|---------------------------------------------|----------------------------------|------------------------------------|--------------------------|
| $\cdot$ / $\cdot$ 95                        | $\cdot/\cdot$ 9                         | $\cdot$ /158                                | ۱۱۵۶.                            | $\cdot/\rangle \cdot \cdot$        | A <sub>1</sub>           |
| $\cdot$ / $\cdot$ $\uparrow$ \              | $\cdot/\wedge \cdot \mathcal{A}$        | $\cdot/\cdot$ $\uparrow\uparrow$            | .496                             | $\cdot/\rangle \cdot \cdot$        | $A_{\tau}$               |
| $\cdot$ / $\cdot$ 96                        | $\cdot$ / $\cdot$ $\uparrow$ $\uparrow$ | $\cdot/\cdot$ 96                            | $\cdot/\cdot$ $\uparrow\uparrow$ | $\cdot/\rangle \cdot \cdot$        | $A_{r}$                  |
| $\cdot/\cdot$ $\uparrow\uparrow$ $\uparrow$ | ۰۱۰۶۵                                   | $\cdot/\cdot$ $\uparrow\uparrow$ $\uparrow$ | $\cdot$ / $\cdot$ 96             | $\cdot/\rangle \cdot \cdot$        | $A_{\varepsilon}$        |
| .496                                        | $\cdot$ / $\cdot$ 6 $\circ$             | $\cdot/\cdot$ $\uparrow\uparrow$            | $\cdot$ / $\cdot$ 96             | $\cdot/\rangle \cdot \cdot$        | $A_{\omega}$             |
| .496                                        | .41.9                                   | $\cdot$ / $\cdot$ $\uparrow$ )              | $\cdot$ / $\cdot$ $\uparrow$ )   | $.  .$ $\circ$ .                   | $A_{\epsilon}$           |
| $\cdot$ / $\cdot$ 96                        | $\cdot$ / $\cdot$ 6 $\circ$             | $\cdot$ /108                                | $\cdot/\cdot$ $\uparrow\uparrow$ | $\cdot$                            | $A_v$                    |
| $\cdot$ / $\cdot$ 95                        | $\cdot$ / $\cdot$ $\epsilon$ $\Delta$   | $\cdot/\cdot$ $\uparrow\uparrow$            | $\cdot$ / $\cdot$ 96             | $\cdot$                            | $A_{\lambda}$            |
| $\cdot/\cdot$ $\uparrow\uparrow$            | $\cdot$ / $\cdot$ 6 $\circ$             | $\cdot/\cdot$ 96                            | $\cdot/\cdot$ $\uparrow\uparrow$ | $\cdot$ / $\cdot$ 6 $\cdot$        | $A_{\mathcal{A}}$        |
| $\cdot$ / $\cdot$ 95                        | $\cdot$ / $\cdot$ $\epsilon$ $\Delta$   | $\cdot/\cdot$ $\uparrow\uparrow$ $\uparrow$ | $\cdot/\cdot$ $\uparrow\uparrow$ | $\cdot/\cdot$ $\mathsf{Y}$ $\cdot$ | $A_{\lambda}$ .          |
| $\cdot$ /158                                | $\cdot$ /19۶                            | $\cdot$ /۲۱۹                                | $\cdot$ /٢٨١                     | $\cdot/\cdot$ ۲ $\cdot$            | $A_{11}$                 |
| $\cdot$ / $\cdot$ 96                        | $\cdot$ / $\cdot$ 6 $\circ$             | $\cdot$ / $\cdot$ 96                        | $\cdot/\cdot$ $\uparrow\uparrow$ | $.  .$ ۶.                          | $A_{15}$                 |

**جدول .4 محاسبهي Pij** 

$$
\mathrm{E_{j}}_{\text{ = -1}}
$$

m ابتدا بايستى ضريب آنتروپى را از طريق  $k = \frac{\mathsf{h}}{\ln(m)}$  محاسبه كنيم، در اين رابطه k بهعنوان مقـدار ثابـت و تعداد مناطق يا گزينههاي مورد مطالعه است:

$$
k = \frac{1}{\ln(m)} \qquad k = \frac{1}{\ln(1^*)} = \frac{1}{\ln(1^*)} = \frac
$$

پس از بهدست آوردن ضريب آنتروپي (k (آنتروپي شاخص j ام بهشكل زير محاسبه ميشود:

$$
E_J = -K \sum_{i=1}^{m} (P_{ij} \ln P_{ij}) \qquad W_j = \frac{d_i}{\sum d_i} = \frac{1}{1 + \sum_{i=1}^{n} (1 + \sum_{j=1}^{n} \ln P_{ij})} \qquad (f \text{ (1)}
$$

 $d_j$  محاسبهي عدم اطمينان $-7$ 

$$
d_j = 1 - E_j \qquad d_j = 1 - \frac{1}{2} \cdot \text{max} \qquad ( \Delta_{j} = 1 - \frac{1}{2} \cdot \text{max} \qquad ( \Delta_{j} = 1 - E_j \text{max} \qquad ( \Delta_{j} = 1 - \text{max} \quad ( \Delta_{j} = 1 - \text{max} \quad ( \Delta_{j} = 1 - \text{max}
$$

 $W_j$  محاسبهي اوزان $-1$ 

$$
W_j = \frac{d_i}{\sum d_i} = \frac{1/\sqrt{3}}{1/\sqrt{3}} = 1/\sqrt{3}
$$
 (8)

| $\mathbf{C}_{\bullet}$    | $\mathbf{C}_{\epsilon}$ | $C_{r}$         | $C_{\mathsf{r}}$                | $\mathbf{C}_1$       |    |
|---------------------------|-------------------------|-----------------|---------------------------------|----------------------|----|
| .7951                     | .790f                   | .7195           | $\cdot$ / $\lambda$ Y $\lambda$ | .7901                | Ej |
| $\cdot/\cdot$ ٣٩          | $\cdot/\cdot$ ۴۶        | $\cdot/\cdot$ ۴ | .7157                           | $\cdot/\cdot$ ۴۹     | dj |
| $\cdot/\wedge\cdot\wedge$ | .717 <sub>A</sub>       | .7719           | $\cdot$ /٣٣ $\wedge$            | $\cdot$ /1۳ $\gamma$ | Wj |

**جدول .5 اوزان شاخصها** 

اكنون ميتوان ماتريس بيمقياسشدهي موزون را بهدست آورد. براي اين كار، ماتريس بيمقياس شده را در ماتريس مربّعي (W $_{\rm n\times m}$ ) ضرب ميكنيم كه عناصر اصلي آن اوزان شاخصها و عناصر ديگر آن صفر اسـت. اين ماتريس، بيمقياس موزون نام دارد و با V نشان داده ميشود. مراحل محاسبه در زير آمده است:

 $V = N \times W_{n \times m}$  (1)

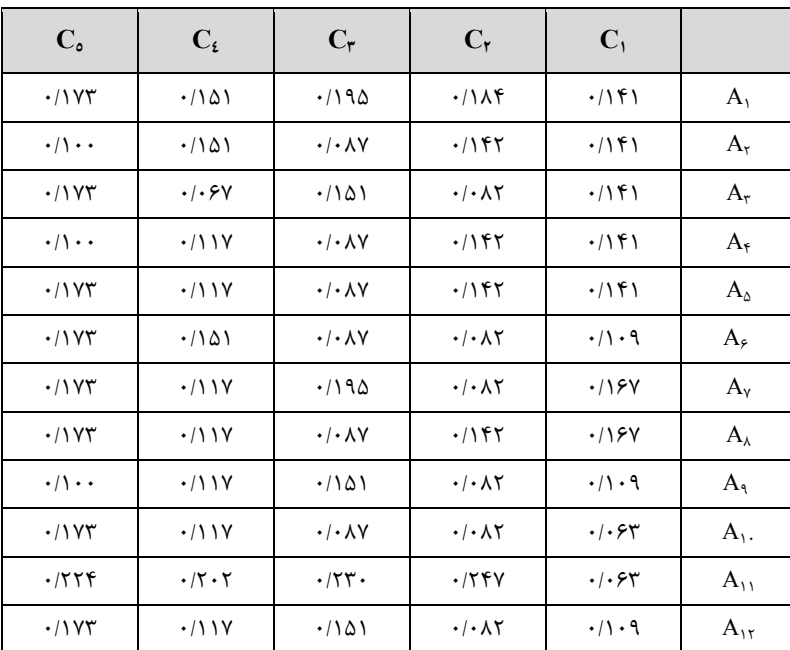

#### **جدول .6 ماتريس بيمقياس شدهي N**

كه در ماتريس زير ضرب ميشود.

 $\overline{\phantom{a}}$  $\overline{\phantom{a}}$  $\overline{\phantom{a}}$  $\overline{\phantom{a}}$  $\overline{\phantom{a}}$  $\overline{\phantom{a}}$ ⎦ ⎤  $\mathbf{a}$  $\mathsf{L}$  $\mathsf{L}$  $\mathsf{L}$  $\mathsf{L}$  $\mathsf{L}$ ⎣ 0 0 0 0 0 108  $\lceil \cdot / 17$   $\vee$   $\qquad \qquad \cdot$   $\qquad \qquad \cdot$   $\qquad \qquad \cdot$  $\cdot$   $\cdot$   $\cdot$   $\cdot$   $\cdot$   $\cdot$   $\cdot$   $\sqrt{111}$  $\cdot$   $\cdot$   $\cdot$   $\cdot$   $\cdot$   $\cdot$   $\cdot$   $\cdot$  $\cdot$   $\cdot$   $\cdot$   $\cdot$   $\cdot$   $\cdot$   $\cdot$   $\cdot$ / / / /

| $C_{\circ}$           | $C_{t}$                             | $C_{\tau}$                              | $C_{\mathsf{r}}$                             | $C_1$                                   |                 |
|-----------------------|-------------------------------------|-----------------------------------------|----------------------------------------------|-----------------------------------------|-----------------|
| $\cdot/\cdot$ 19      | $\cdot/\cdot$ 19                    | $\cdot$ / $\cdot$ $\Delta$ ۶            | .  .57                                       | $\cdot/\cdot$ 19                        | A <sub>1</sub>  |
| $\cdot/\cdot$ ) )     | $\cdot/\cdot$ 19                    | .1.70                                   | $.$ $\cdot$ $\uparrow$ $\uparrow$ $\uparrow$ | $\cdot/\cdot$ 19                        | $A_{\tau}$      |
| $\cdot/\cdot$ 19      | .4.4                                | .1.88                                   | $\cdot$ $\cdot$ $\tau$ $\lambda$             | $\cdot/\cdot$ 19                        | $A_{\tau}$      |
| $\cdot$ / $\cdot$ \ \ | $\cdot$ / $\cdot$ $\wedge$ $\wedge$ | .700                                    | $.$ $\cdot$ $\uparrow$ $\uparrow$ $\uparrow$ | .4.19                                   | $A_{\tau}$      |
| $\cdot/\cdot$ 19      | $\cdot/\cdot \setminus \Delta$      | $\cdot$ / $\cdot$ $\uparrow$ $\uparrow$ | $\cdot$ / $\cdot$ $\uparrow$ $\uparrow$      | $\cdot/\cdot$ 19                        | $A_{\Delta}$    |
| $\cdot/\cdot$ 19      | $\cdot/\cdot$ 19                    | $\cdot$ $\cdot$ $\tau$ $\Delta$         | $\cdot$ $\cdot$ $\tau$ $\lambda$             | $\cdot$ / $\cdot$ $\land$ $\Diamond$    | $A_{\epsilon}$  |
| $\cdot/\cdot$ 19      | $\cdot$ / $\cdot$ / $\Delta$        | $\cdot$ / $\cdot$ $\Delta$ ۶            | .1.7 <sub>A</sub>                            | $\cdot$ / $\cdot$ $\tau\tau$            | $A_{\nu}$       |
| $\cdot/\cdot$ 19      | $\cdot$ / $\cdot$ / $\Delta$        | $\cdot$ / $\cdot$ $\uparrow$ $\upDelta$ | $\cdot$ / $\cdot$ $\uparrow$ $\uparrow$      | $\cdot$ / $\cdot$ $\uparrow$ $\uparrow$ | $A_{\lambda}$   |
| $\cdot/\cdot$ ) )     | $\cdot/\cdot \setminus \Delta$      | .1.88                                   | $\cdot$ $\cdot$ $\tau$ $\lambda$             | $\cdot$ / $\cdot$ $\wedge$ $\Delta$     | $A_{\hat{A}}$   |
| .4.19                 | $\cdot/\cdot \setminus \Delta$      | .1.70                                   | .1.7A                                        | $\cdot/\cdot\cdot$ 9                    | $A_{\lambda}$ . |
| .1.54                 | .1.79                               | .1.5V                                   | $\cdot/\cdot \wedge \tau$                    | .   9                                   | $A_{11}$        |
| .4.19                 | $\cdot$ / $\cdot$ / $\Delta$        | .1.88                                   | $\cdot$ $\cdot$ $\tau$ $\lambda$             | $\cdot$ / $\cdot$ / $\Delta$            | $A_{15}$        |

**جدول .7 ماتريس بيمقياس موزون V** 

## **ميزان فاصلهي هر گزينه تا ايدهآل مثبت و منفي**

**گام سوم** 

اكنون بايد ايدهآلهاي مثبت و منفي را براي هر شاخص محاسبه كنيم. براي بهدسـت آوردن ميـزان فاصـلهي هر گزينه از ايدهآل مثبت و منفي، از رابطهي زير استفاده ميكنيم:

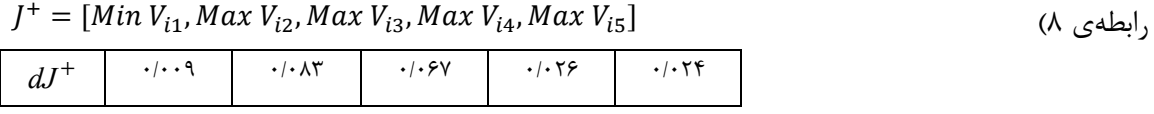

 $J^- = [Min V_{i1}, Max V_{i2}, Max V_{i3}, Max V_{i4}, Max V_{i5}]$ 

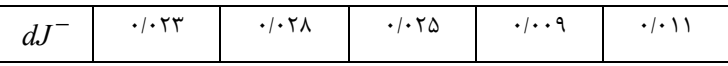

### **گام چهارم**

ميزان فاصلهي هر گزينه از ايدهآل مثبت و منفي با استفاده از روابط زير بهدست ميآيد:

$$
d_i^+ = \sqrt{\sum_{j=1}^m (v_{ij} - v_j^+)^2}, \forall_i
$$

d<sub>i</sub> = 
$$
\sqrt{\sum_{j=1}^{m} (y_{ij} - v_{i}^{-})^T
$$
,  $\forall i$   
\n $\frac{1}{2} \int_{-\infty}^{\infty} (y_{ij} - v_{i}^{-})^T$ ,  $\forall i$   
\n $\frac{1}{2} \int_{-\infty}^{\infty} (y_{ij} - v_{i}^{-})^T$ ,  $\forall i$   
\n $\frac{1}{2} \int_{-\infty}^{\infty} (y_{ij} - v_{i}^{-})^T$   
\n $\frac{1}{2} \int_{-\infty}^{\infty} (y_{ij} - v_{i}^{-})^T$   
\n $\frac{1}{2} \int_{-\infty}^{\infty} (y_{ij} - v_{i}^{-})^T$   
\n $\frac{1}{2} \int_{-\infty}^{\infty} (y_{ij} - v_{i}^{-})^T$   
\n $\frac{1}{2} \int_{-\infty}^{\infty} (y_{ij} - v_{i}^{-})^T$   
\n $\frac{1}{2} \int_{-\infty}^{\infty} (y_{ij} - v_{i}^{-})^T$   
\n $\frac{1}{2} \int_{-\infty}^{\infty} (y_{ij} - v_{i}^{-})^T$   
\n $\frac{1}{2} \int_{-\infty}^{\infty} (y_{ij} - v_{i}^{-})^T$   
\n $\frac{1}{2} \int_{-\infty}^{\infty} (y_{ij} - v_{i}^{-})^T$   
\n $\frac{1}{2} \int_{-\infty}^{\infty} (y_{ij} - v_{i}^{-})^T$   
\n $\frac{1}{2} \int_{-\infty}^{\infty} (y_{ij} - v_{i}^{-})^T$   
\n $\frac{1}{2} \int_{-\infty}^{\infty} (y_{ij} - v_{i}^{-})^T$   
\n $\frac{1}{2} \int_{-\infty}^{\infty} (y_{ij} - v_{i}^{-})^T$   
\n $\frac{1}{2} \int_{-\infty}^{\infty} (y_{ij} - v_{i}^{-})^T$   
\n $\frac{1}{2} \int_{-\infty}^{\infty} (y_{ij} - v_{i}^{-})^T$   
\n

### **گام پنجم**

+ در مدل تاپسيس − *d* بردار ايدهآل مثبت و *<sup>j</sup> d* بردار ايدهآل منفي اسـت. در ايـن مـدل R فاصـلهي وضـع *<sup>j</sup>* موجود يا بردار وضع موجود است. مقدار R، يعني فاصلهي وضع موجود، از دو حالت ايدهآل مثبـت و منفـي و رابطهي شمارهي 9 محاسبه ميشود كه مقادير (1≥ *R*≤ 0 (است. هر چه مقدار R يعني وضع موجود به سمت صفر ميل كند، نشاندهندهي تمايل وضع موجود به سمت نامطلوب و برعكس هرچه R بـه سـمت يـك ميـل كند، بيانگر تمايل وضع موجود به سمت مطلوب است، بهگفتهي ديگر هر گزينهاي كه CL آن بزرگتر باشد، به وضع مطلوب نزديكتر است. با محاسبهي مقادير فوق در مـدل مـذكور، ايـدهآل مثبـت و منفـي در ارتبـاط بـا رتبهبندي مراكز ICTs روستايي بهشكل زير است:

 $\frac{u_j}{-d\tau^+}$  (جاملهی ۹) −  $CL<sub>i</sub> = \frac{dj^{-1}}{dj^{-1}-dj^{-1}}$  $CL_{\gamma} = \frac{. / . \cdot \tau \wedge}{. / . \cdot \tau \wedge + . / . \cdot \tau \vee} = . / \cdot \tau \cdot$  $CL_{\tau} = \frac{.7 \cdot \tau \tau}{.7 \cdot \tau \tau + .7 \cdot \Delta \tau} = .7 \cdot \tau \Delta \Delta$  $CL_{\tau} = \frac{.7 \cdot \tau}{.7 \cdot \tau + .7 \cdot 5 \cdot \tau} = .7 \cdot \tau + .7 \cdot \tau$  $CL_f = \frac{-(1.57 + 1.67)}{-(1.57 + 1.67 + 1.67)} = -(1.57 + 1.67)$  $CL_{\alpha} = \cdot / \gamma \lambda \Delta$   $CL_{\beta} = \cdot / \gamma \lambda$   $CL_{\gamma} = \cdot / \gamma \Delta \gamma$   $CL_{\gamma} = \cdot / \gamma \lambda \cdot$  $CL_{\gamma} = \cdot / 33$   $CL_{\gamma} = \cdot / 34$   $CL_{\gamma} = \cdot / 391$   $CL_{\gamma} = \cdot / 50$ 

همانگونه كه نتايج نشان ميدهد، وضع موجود روستاي لطفاالله به سمت صفر ميل ميكند و ايـن نكتـه بيانكنندهي اين مهم است كه اين روستا از نظر دارا بودن امكانات و تجهيزات ICTs در بين روستاهاي ديگـر، وضعيت نامطلوبي دارد.

### **گام ششم**

با توجه به مقادير CLها، ميتوان رتبهبندي گزينهها را بهشكل زير انجام داد. لطف االله... < قائمآباد < علي اكبر < غلامعلي < فيروزهاي < تيمورآباد

بهطوركلّي اينگونه ميتوان بيان كرد كه در بين روسـتاهاي مـورد مطالعـه، روسـتاي تيمورآبـاد بهتـرين وضعيت را دارد و روستاي لطفاالله از نظر امكانات ICTs وضعيت نامطلوبي را دارد.

![](_page_15_Figure_1.jpeg)

**شكل .3 نقشهي ميزان برخورداري روستاهاي شهرستان زابل از خدمات ICTs** 

![](_page_15_Figure_3.jpeg)

**شكل .4 نقشهي اولويتبندي مراكز ICTs روستايي در سطح شهرستان زابل** 

### **بحث و نتيجهگيري**

يكي از اهـداف اوليـهي گسـترش فـنآوريهـاي ارتباطـات و اطلاعـات (ICTs (و كاربردهـاي عمـومي آن در محيطهاي روستايي، استفاده از آن براي نشر و انتقال اطلاعات و نوآوريها در اين مناطق بوده است. از اينرو، چگونگي استفاده از اين فنآوريها در زمينهي نشر و انتقال اطلاعات و نوآوريها به مناطق روستايي، همـواره در بين انجمنهاي علمي و صاحبنظران توسعه و ترويج روستايي و نيز، فعالان عرصهي اين فنآوريها مطرح بوده است.

نتايج پژوهش در مورد وضعيت رتبهبندي مراكـز ICTs روسـتايي در سـطح شهرسـتان زابـل، براسـاس امكانات موجود در اين روستاها بهترتيب زير است.

روستاي لطفاالله در وضعيت نامطلوب 1≥ 0/178≥0 ( )و روستاي تيمورآباد، بهدليل اينكه مركـز دهسـتان بهشمار ميرود و در موقعيت مناسبي نسبت به ديگر روستاهاي داراي مراكز ICTs روستايي است، از وضـعيت مطلوب 1≥ 0/991≥0 ( ) برخوردار اسـت. دادههـاي مكـاني گـردآوري شـده از روسـتاها در سيسـتم اطلاعـات جغرافيايي GIS ذخيره و براي اولويتبندي روستاها، لايهي مورد نياز تشكيل شده و درنهايت اولويـتبنـدي و تعيين بهترين مركز ICTs روستايي انجام گرفته است.

### **پيشنهادات**

با توجه به نفوذ روزافزون زيرساختها و فنآوريهاي اطلاعاتي و ارتباطي جديد در مناطق روستايي، بـيشـك ميتوان از آن بهعنوان ابزاري در راستاي بهبود مديريت و تسريع توسـعه در منـاطق روسـتايي، بـراي كـاهش نابرابريهاي دسترسي و توانمندسازي مردم محلّي استفاده كرد. در همين راستا پژوهش پيش رو، براي تعيين روستاي برتر از نظر امكانات موجود در مراكز ICTs روستايي در سطح شهرستان زابل بـا اسـتفاده از سيسـتم تجزيه و تحليل سلسلهمراتبي تاپسيس و سيستم اطلاعات جغرافيا GIS انجام گرفته اسـت كـه طـي آن، هـر كدام از مراكز روستايي از لحاظ دارا بودن شاخصهايي همچون: فاصله تا شهر زابل، خـدمات بـانكي، خـدمات پستي، خدمات ارتباطات و فنآوري اطلاعات و خدمات عمومي مورد بررسي قرار گرفتند و در مورد هـر كـدام شش مرحلهي تاپسيس انجام و براي ايجاد مراكز ICTs روستايي در مناطق مذكور اولويتبندي شدند.

با توجه به اينكه فنآوريهاي ارتباطات و اطلاعات (ICTs (امكـان دسترسـي برابـر و همگـاني (افـراد و روستاها) به منابع اطلاعات را فراهم آوردهاند، ميتوان انتظار داشت كه با توسعهي اين فنآوريهـا در منـاطق روستايي، امكان ايجاد نابرابري و شكاف آگاهي و اطلاعات هم در سـطح فـردي و هـم در سـطح روسـتاها تـا اندازهاي كاهش يابد. گرچه اين مهم، بدون در نظر گرفتن برخي موارد و شرايط شدني نخواهد بود. در اينجا به برخي موارد و شرايط موفّقيت سياست و برنامهي اقدام براي كاربرد فنآوريهاي ارتباطات و اطلاعات در مناطق روستايي اشاره ميشود:

- 1) يك شرط اساسي در اين راستا، دسترسي برابر تمام افراد روستايي (سطح فردي) و همه روستاها (در سـطح قلمـرو جغرافيـايي) بـه ايـن فـنآوريهـا، برخـورداري ايشـان از شـرايط مـادي، امكانـات، زيرساختهاي كالبـدي، سـختافـزاري و نـرمافـزاري و.. اسـت، بنـابراين، در برنامـههـاي توسـعهي فنآوريهاي ارتباطات و اطلاعات در روستاها بايد مسألهي فوق را بهعنوان يك چـالش عمـده مـورد توجه قرار داد.
- 2) بايد به مسألهي آموزش روستاييان، بهويژه جوانان روستايي، در زمينهي نحوهي بهكارگيري و استفاده از فنآوريهاي ارتباطات و اطلاعات توجه كرد. بديهي است استفاده از سياستهاي تشويقي، ترغيبي و ارائهي تسهيلات ويژه در اين زمينه، به موفّقيت برنامه كمك خواهد كرد.
- 3) ورود فنآوريهاي ارتباطات و اطلاعات به مناطق روستايي، همانند خيلي از پديدههاي نوين ديگر با واكنشهايي از سوي برخي از اقشار روستايي روبهرو خواهد شد، بنابراين پسنديده است كه سياسـت توسعهي گامبهگام كاربرد فنآوريهاي ارتباطات و اطلاعات در مناطق روستايي را در پيش گرفـت و به مشاهدهي كوتاهمدت نتايج برنامه انديشه نكرد.
- 4) يكي از مشكل اساسي در خصوص برنامههاي توسعهي روستايي كشور، چه در سطح كـلان و چـه در سطح خرد، تداخل ملالآور نقشها و وظايف نهادهاي دستاندركار توسـعهي روسـتايي بـوده اسـت. بنابراين رهنمود اساسي در خصوص بهكارگيري سياست توسعه و كـاربرد فـنآوريهـاي ارتباطـات و اطلاعات در روستا، در زمينههاي مختلف، همانا توجه بـه ايجـاد مـديريت يكپارچـه يـا بـهگفتـهاي، يكپارچگي نهادهاي متولي توسعهي اين فنآوريها در مناطق روستايي خواهد بود.

### **منابع**

- آقا داوودي ف، صديق م. ج. و سلجوقي خ. ،1382 **طرح مركز فنآوري اطلاعات در روستا،** مجموعه مقالات همايش كاربرد فنآوري اطلاعات و ارتباطات در روستا، دانشگاه علم و صنعت ايران. تهران.
- باراني ح، قدسي راثي ه. ،1382 **بيمها و اميدها در توسعهي فنآوري اطلاعات و ارتباطات در روستاها،** همـايش كاربرد فنآوري اطلاعات و ارتباطات در روستا، پنجم و ششم اسفند ،1382 دانشگاه علم و صنعت، تهران.
- پهلواني ع. **،**1388 **اولويتبندي سرمايهگذاري با استفاده از روش تصميمگيري گروهي TOPSIS سلسلهمراتبي در محيط فازي،** نشريهي مديريت صنعتي، شمارهي ٢، بهار و تابستان ٨٨، صص. ٥٥-٣۵.
- جلالي ع. ا،. عباسي م. ع. و حسيني س. ا.ق. ،1382 **اولين مركـز جـامع خـدمات كـاربري فـنآوري اطلاعـات روستايي روستاي قرنآباد، همايش كاربرد فنآوري اطلاعات و ارتباطـات در روسـتا،** پـنجم و ششـم اسفند ،1382 دانشگاه علم و صنعت، تهران.
- خسروي ع. ،1382 **فنآوريهاي اطلاعاتي و ارتباطي در توسـعهي كشـاورزي و روسـتايي**، مجموعـه مقـالات همايش كاربرد فنآوري اطلاعات و ارتباطات در روستا، دانشگاه علم و صنعت ايران، تهران.
- رضواني م. ر،. گلي ع. و اكبريان ونيزي س.ر. ،1386 **نقش و عملكرد شهرهاي كوچك در توسعهي روسـتايي بـا استفاده از روش تحليل شبكه، مطالعهي موردي: دهستان رونيز (شهرستان استهبان)،** پـژوهشهـاي جغرافيايي، شمارهي 61 ، صص. -58 .45
- گزارش طرح توسعهي ارائهي خدمات پستبانك ايران، **معاونت طرح و برنامـه و عمليـات پسـت بـانكي شـركت مخابرات استان سيستان و بلوچستان،** شهرستان زابل، سال .1388
- عباسي م. ،1382 **جامعهي اطلاعاتي روستايي در قرن ،21** همايش كاربرد فنآوري اطلاعات و ارتباطـات در روسـتا، پنجم و ششم اسفند ،1382 دانشگاه علم و صنعت، تهران.
- عينالي ج. و بيگدلي ا. ،1384 **كاربرد فنآوري اطلاعات و ارتباطات در مديريت توسـعهي منـاطق روسـتايي،** مجموعه مقالات دومين كنفرانس بينالمللي مديريت فنآوري اطلاعات و ارتباطات، دانشگاههاي تهران و تربيت مدرس، تهران.
- فاضل نيا غ. و كياني ا. ،1382 **فنآوريهاي ارتباطات و اطلاعات ICTs و تبيين نظريههاي روستايي و روستاي غني و فقير اطلاعاتي،** همايش كاربرد فنآوري اطلاعات و ارتباطات در روستا، پنجم و ششـم اسـفند ،1382 دانشگاه علم و صنعت، تهران.
- قانعي س. ،1387 **فنآوري ارتباطات و اطلاعات (ICTs (و رواج آن، سياسـتي حمـايتي در بهبـود عملكـرد مديريت كشاورزي روستايي**، مجموعه مقالات دومين همايش منطقهاي كاربرد فنآوريهاي نـوين در علـوم كشاورزي. دانشگاه آزاد اسلامي، شيراز.

مؤمني م. ،1387 **مباحث نوين تحقيق در عمليات،** انتشارات دانشگاه تهران، تهران.

- Binod C. A., 2006, **Communication Technology and Rural Development in India,** Promises and Performances, Indian Media Studies Journal, Vol. 1, No.1, PP.425-448.
- Kelemenis A., Askounis D., 2009, **A New TOPSIS-based Multi-criteria Approach to Personnel Selection,** Expert Systems with Applications, Vol. 37, No. 7, PP. 4999-5008.
- Sun C.C., Lin T.R.G., 2009, **Using Fuzzy TOPSIS Method for Evaluating the Competitive Advantages of Shopping Websites**, Expert Systems with Applications, Vol. 36, No. 9, PP. 11764-11771.
- Tezci E, 2009, **Teachers' Effect on Ict Use in Education: the Turkey Sample,** Procedia Social and Behavioral Sciences, Vol. 1, PP. 1285-1294.
- Ertuğrul İ and Karakaşoğlu N., 2007, **Performance Evaluation of Turkish Cement Firms with Fuzzy Analytic Hierarchy Process and TOPSIS Methods,** Expert Systems with Applications, Vol. 36, No. 1, PP. 702-715.
- Caspary G., O'Connor D., 2003, **Providing Low Cost Information Technology Access to Rrural Communities,** Webdoc Series OECD Devel Opment Center, Paris, France.
- Ramirez R., 2001, **Model for Rural and Remote Information and Communication Technologies: a Canadian Exploration,** Telecommunication Policy, Vol. 25, No. 5, P.315-330.